# August 2023

| Sunday                | Monday | Tuesday | Wednesday | Thursday          | Friday | Saturday |
|-----------------------|--------|---------|-----------|-------------------|--------|----------|
|                       |        | 1       | 2         | 3                 | 4      | 5        |
|                       |        |         |           |                   |        |          |
| 6                     | 7      | 8       | 9         | 10                | 11     | 12       |
|                       |        |         |           |                   |        |          |
| 13                    | 14     | 15      | 16        | 17                | 18     | 19       |
|                       |        |         |           |                   |        |          |
| 20                    | 21     | 22      | 23        | 24                | 25     | 26       |
|                       |        |         |           | Staff working day |        |          |
| 27                    | 28     | 29      | 30        | 31                |        |          |
| First Day of Students |        |         |           |                   |        |          |
|                       |        |         |           |                   |        |          |
|                       |        |         |           |                   |        |          |

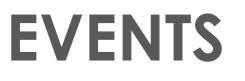

## Heading

To get started right away, just click any placeholder text (such as this) and start typing to replace it with your own.

### Heading

Want to insert a picture from your files or add a shape, text box, or table? You got it! On the Insert tab of the ribbon, just tap the option you need.

### Heading

# September 2023

| Monday | Tuesday       | Wednesday           | Thursday                                                    | Friday                                                         | Saturday                                                |
|--------|---------------|---------------------|-------------------------------------------------------------|----------------------------------------------------------------|---------------------------------------------------------|
|        |               |                     |                                                             | 1                                                              | 2                                                       |
|        |               |                     |                                                             |                                                                |                                                         |
| 4      | 5             | 6                   | 7                                                           | 8                                                              | 9                                                       |
|        |               |                     |                                                             |                                                                |                                                         |
| 11     | 12            | 13                  | 14                                                          | 15                                                             | 16                                                      |
|        |               |                     |                                                             |                                                                |                                                         |
| 18     | 19            | 20                  | 21                                                          | 22                                                             | 23                                                      |
|        |               |                     |                                                             |                                                                |                                                         |
| 25     | 26            | 27                  | 28                                                          | 29                                                             | 30                                                      |
|        |               |                     |                                                             |                                                                | Staff working Day                                       |
|        |               |                     |                                                             |                                                                |                                                         |
|        |               |                     |                                                             |                                                                |                                                         |
|        | 4<br>11<br>18 | 4 5   11 12   18 19 | 4     5     6       11     12     13       18     19     20 | 4   5   6   7     11   11   12   13   14     18   19   20   21 | $ \begin{array}{ c c c c c c c c c c c c c c c c c c c$ |

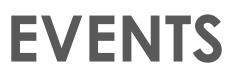

### Heading

To get started right away, just click any placeholder text (such as this) and start typing to replace it with your own.

### Heading

Want to insert a picture from your files or add a shape, text box, or table? You got it! On the Insert tab of the ribbon, just tap the option you need.

### Heading

## October 2023

| Sunday                   | Monday              | Tuesday             | Wednesday                         | Thursday            | Friday | Saturday                |
|--------------------------|---------------------|---------------------|-----------------------------------|---------------------|--------|-------------------------|
| 1                        | 2                   | 3                   | 4                                 | 5                   | 6      | 7                       |
| 8                        | 9                   | 10                  | 11<br>Starting of ongoing<br>test | 12<br>ongoing       | 13     | 14                      |
| 15<br>ongoing            | 16<br>ongoing       | 17<br>ongoing       | 18<br>Ongoing                     | 19<br>ongoing       | 20     | 21                      |
| 22<br>Midterm break      | 23<br>Midterm Break | 24<br>Midterm break | 25<br>Midterm Break               | 26<br>Midterm Break | 27     | 28<br>Staff Working Day |
| 29<br>Students Rejoining | 30                  | 31                  |                                   |                     |        |                         |
|                          |                     |                     |                                   |                     |        |                         |

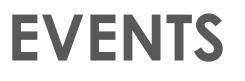

## Heading

To get started right away, just click any placeholder text (such as this) and start typing to replace it with your own.

### Heading

Want to insert a picture from your files or add a shape, text box, or table? You got it! On the Insert tab of the ribbon, just tap the option you need.

### Heading

## November 2023

| Sunday | Monday | Tuesday | Wednesday | Thursday | Friday | Saturday                |
|--------|--------|---------|-----------|----------|--------|-------------------------|
|        |        |         | 1         | 2        | 3      | 4                       |
|        |        |         |           |          |        |                         |
| 5      | 6      | 7       | 8         | 9        | 10     | 11                      |
| 12     | 13     | 14      | 15        | 16       | 17     | 18                      |
| 19     | 20     | 21      | 22        | 23       | 24     | 25<br>Staff Working Day |
| 26     | 27     | 28      | 29        | 30       |        |                         |
|        |        |         |           |          |        |                         |

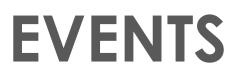

## Heading

To get started right away, just click any placeholder text (such as this) and start typing to replace it with your own.

### Heading

Want to insert a picture from your files or add a shape, text box, or table? You got it! On the Insert tab of the ribbon, just tap the option you need.

### Heading

## December 2023

| Sunday                   | Monday                   | Tuesday               | Wednesday             | Thursday             | Friday | Saturday          |
|--------------------------|--------------------------|-----------------------|-----------------------|----------------------|--------|-------------------|
|                          |                          |                       |                       |                      | 1      | 2                 |
|                          |                          |                       |                       |                      |        |                   |
| 3                        | 4                        | 5                     | 6                     | 7                    | 8      | 9                 |
|                          |                          |                       |                       |                      |        |                   |
| 10                       | 11                       | 12                    | 13                    | 14                   | 15     | 16                |
| First Term Exam          | First Term Exam          | First Term Exam       | First Term Exam       | First Term Exam      |        | Staff Working Day |
|                          |                          |                       |                       |                      |        |                   |
| 17<br>Qatar national day | 18<br>Qatar National Day | 19<br>First Term Exam | 20<br>First Term Exam | 21<br>Result and PTM | 22     | 23                |
|                          |                          |                       |                       |                      |        |                   |
| 24                       | 25                       | 26                    | 27                    | 28                   | 29     | 30                |
| Winter Break             | Winter Break             | Winter Break          | Winter Break          | Winter Break         |        |                   |
| 31                       |                          |                       |                       |                      |        |                   |
| 31                       |                          |                       |                       |                      |        |                   |
|                          |                          |                       |                       |                      |        |                   |

# **EVENTS**

## Heading

To get started right away, just click any placeholder text (such as this) and start typing to replace it with your own.

### Heading

Want to insert a picture from your files or add a shape, text box, or table? You got it! On the Insert tab of the ribbon, just tap the option you need.

### Heading

# January 2024

| Sunday                 | Monday                                       | Tuesday           | Wednesday         | Thursday          | Friday | Saturday                |
|------------------------|----------------------------------------------|-------------------|-------------------|-------------------|--------|-------------------------|
| Winter Break           | 1<br>Winter Break                            | 2<br>Winter Break | 3<br>Winter Break | 4<br>Winter Break | 5      | 6                       |
| 7<br>Staff working day | 8<br>Students rejoining<br>Term 2 will start | 9                 | 10                | 11                | 12     | 13                      |
| 14                     | 15                                           | 16                | 17                | 18                | 19     | 20                      |
| 21                     | 22                                           | 23                | 24                | 25                | 26     | 27<br>Staff Working Day |
| 28                     | 29                                           | 30                | 31                |                   |        |                         |
|                        |                                              |                   |                   |                   |        |                         |

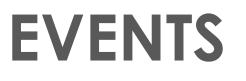

## Heading

To get started right away, just click any placeholder text (such as this) and start typing to replace it with your own.

### Heading

Want to insert a picture from your files or add a shape, text box, or table? You got it! On the Insert tab of the ribbon, just tap the option you need.

### Heading

# February 2024

| Sunday              | Monday              | Tuesday             | Wednesday           | Thursday            | Friday | Saturday                |
|---------------------|---------------------|---------------------|---------------------|---------------------|--------|-------------------------|
|                     |                     |                     |                     | 1                   | 2      | 3                       |
|                     |                     |                     |                     |                     |        |                         |
|                     |                     |                     |                     |                     |        |                         |
| 4                   | 5                   | 6                   | 7                   | 8                   | 9      | 10                      |
| Ongoing test term 2 | Ongoing test term 2 | Ongoing test term 2 | Ongoing test term 2 | Ongoing test term 2 |        |                         |
|                     |                     |                     |                     |                     |        |                         |
| 11                  | 12                  | 13                  | 14                  | 15                  | 16     | 17                      |
|                     |                     |                     |                     |                     |        |                         |
|                     |                     |                     |                     |                     |        |                         |
| 18                  | 19                  | 20                  | 21                  | 22                  | 23     | 24<br>Staff Working Day |
|                     |                     |                     |                     |                     |        |                         |
| 25                  | 26                  | 27                  | 28                  | 29                  |        |                         |
| 23                  | 20                  | 27                  | Term 2 Exams        | Term 2 Exams        |        |                         |
|                     |                     |                     |                     |                     |        |                         |
|                     |                     |                     |                     |                     |        |                         |
|                     |                     |                     |                     |                     |        |                         |
|                     |                     |                     |                     |                     |        |                         |

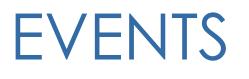

### Heading

To get started right away, just click any placeholder text (such as this) and start typing to replace it with your own.

### Heading

Want to insert a picture from your files or add a shape, text box, or table? You got it! On the Insert tab of the ribbon, just tap the option you need.

### Heading

## March 2024

| 2         |
|-----------|
|           |
| 9         |
| t and PTM |
|           |
| 16        |
|           |
| 23        |
|           |
| 30        |
| 50        |
|           |
|           |
|           |
|           |

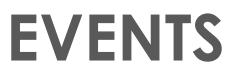

## Heading

To get started right away, just click any placeholder text (such as this) and start typing to replace it with your own.

### Heading

Want to insert a picture from your files or add a shape, text box, or table? You got it! On the Insert tab of the ribbon, just tap the option you need.

### Heading

# April 2024

| Sunday             | Monday                    | Tuesday                        | Wednesday                      | Thursday                       | Friday | Saturday |
|--------------------|---------------------------|--------------------------------|--------------------------------|--------------------------------|--------|----------|
|                    | Ongoing test of term<br>3 | 2<br>Ongoing test of term<br>3 | 3<br>Ongoing test of term<br>3 | 4<br>Ongoing test of term<br>3 | 5      | 6        |
| 7                  | 8                         | 9                              | 10<br><b>Eid holidays</b>      | 11<br>Eid holidays             | 12     | 13       |
| 14<br>Eid holidays | 15<br><b>Eid holidays</b> | 16<br>Staff Working Day        | 17<br>Students working<br>day  | 18                             | 19     | 20       |
| 21                 | 22                        | 23                             | 24                             | 25                             | 26     | 27       |
| 28                 | 29                        | 30                             |                                |                                |        |          |
|                    |                           |                                |                                |                                |        |          |

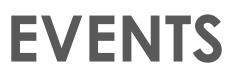

## Heading

To get started right away, just click any placeholder text (such as this) and start typing to replace it with your own.

### Heading

Want to insert a picture from your files or add a shape, text box, or table? You got it! On the Insert tab of the ribbon, just tap the option you need.

### Heading

# May 2024

| Sunday      | Monday      | Tuesday     | Wednesday   | Thursday       | Friday | Saturday |
|-------------|-------------|-------------|-------------|----------------|--------|----------|
|             |             |             | 1           | 2              | 3      | 4        |
|             |             |             |             |                |        |          |
| 5           | 6           | 7           | 8           | 9              | 10     | 11       |
|             |             |             |             |                |        |          |
| 12          | 13          | 14          | 15          | 16             | 17     | 18       |
|             |             |             |             |                |        |          |
| 19          | 20          | 21          | 22          | 23             | 24     | 25       |
|             |             | Final Exams | Final Exams | Final Exams    |        |          |
| 26          | 27          | 28          | 29          | 30             | 31     |          |
| Final Exams | Final Exams | Final Exams | Final Exams | Result and PTM |        |          |
|             |             |             |             |                |        |          |
|             |             |             |             |                |        |          |
|             |             |             |             |                |        |          |

# **EVENTS**

## Heading

To get started right away, just click any placeholder text (such as this) and start typing to replace it with your own.

### Heading

Want to insert a picture from your files or add a shape, text box, or table? You got it! On the Insert tab of the ribbon, just tap the option you need.

### Heading